#### **YapOr: an Or-Parallel Prolog System based on Environment Copying**

Ricardo Rocha Fernando Silva Vítor Santos Costa *ricroc,fds,vsc@ncc.up.pt*

> *DCC-FC & LIACC University of Porto Portugal*

# **Summary**

### **Introduction**

Logic Programming and Or-Parallelism

### **The Environment Copying Model**

Basic execution model and the Incremental Copying technique

#### **Extending Yap Prolog to support YapOr** Memory organization, choice points and or-frames

#### **Performance Evaluation**

Execution times, speedups and overheads

## **Conclusions**

# **Logic Programming and Parallelism**

### **Why parallel implementations**

- Declarativeness of the language
- Execution model allows parallelism to be exploited implicitly
- Efficiency of sequential implementations

### **Main forms of implicit parallelism present in logic programs**

- Or-Parallelism
- And-Parallelism
	- Independent
	- Dependent

 $a(X,Y) : b(X), c(Y).$  $a(X, Y) : d(X, Y), e(Y).$  $a(X,Y) : f(X,Z), g(Z,Y).$ 

# **Or-Parallelism**

### **Main Problems**

- Variable binding representation
- Scheduling

## **Successful Execution Models and Systems**

- Binding Arrays / Aurora System
- Environment Copying / Muse System

### **Question?**

The good results previously obtained with Aurora and Muse are repeatable with other Prolog systems in modern parallel machines?

# **The Environment Copying Model**

#### **Basic Execution Model**

- A parallel execution is performed by a set of workers, initially all but one are idle;
- Whenever <sup>a</sup> worker executes <sup>a</sup> predicate with several execution alternatives it creates <sup>a</sup> choice point;
- As soon the idle workers finds that there is available work in the system, they will reques<sup>t</sup> for that work from the busy workers;
- The busy worker synchronizes its computation state with the idle one through the sharing work operation;
- At some point, a worker will fully explore its branch and become idle again;
- Eventually the execution tree will be fully explored and all workers became idle.

# **Incremental Copying**

**Goal:** Position the workers involved in the operation in the same computational state.

**Problem:** Copying stacks between workers poses <sup>a</sup> major overhead to the system.

**Solution:** Keep the parts that are consistent and only copy the differences.

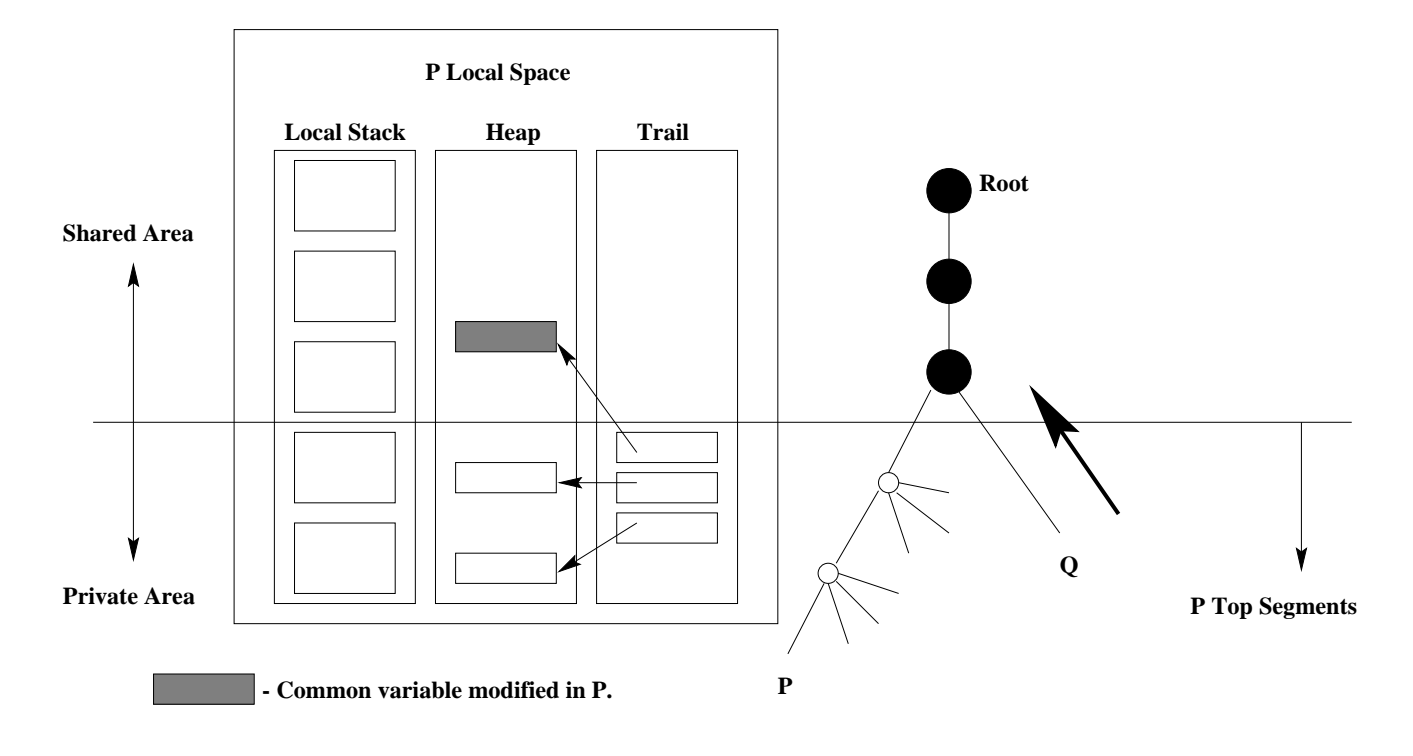

# **Memory Organization**

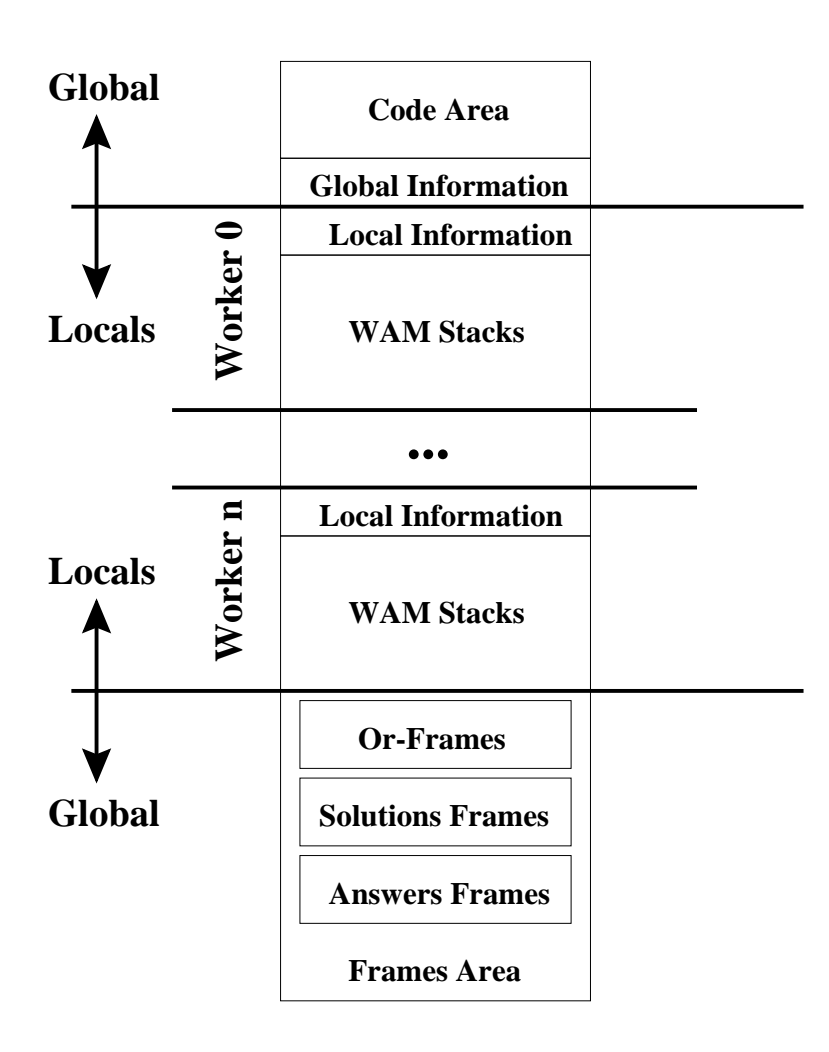

#### **Question?**

How to map the local memory in order to meet the requirements of Incremental Copying?

- The starting worker asks for shared memory in the system's initialization phase.
- The remaining workers are created and inherit the addressing space previously mapped.
- Each new worker rotates the local spaces in such <sup>a</sup> way that all workers will see their own spaces at the same address.

## **Choice Points and Or-Frames**

**Problem:** Synchronize access to shared choice points.

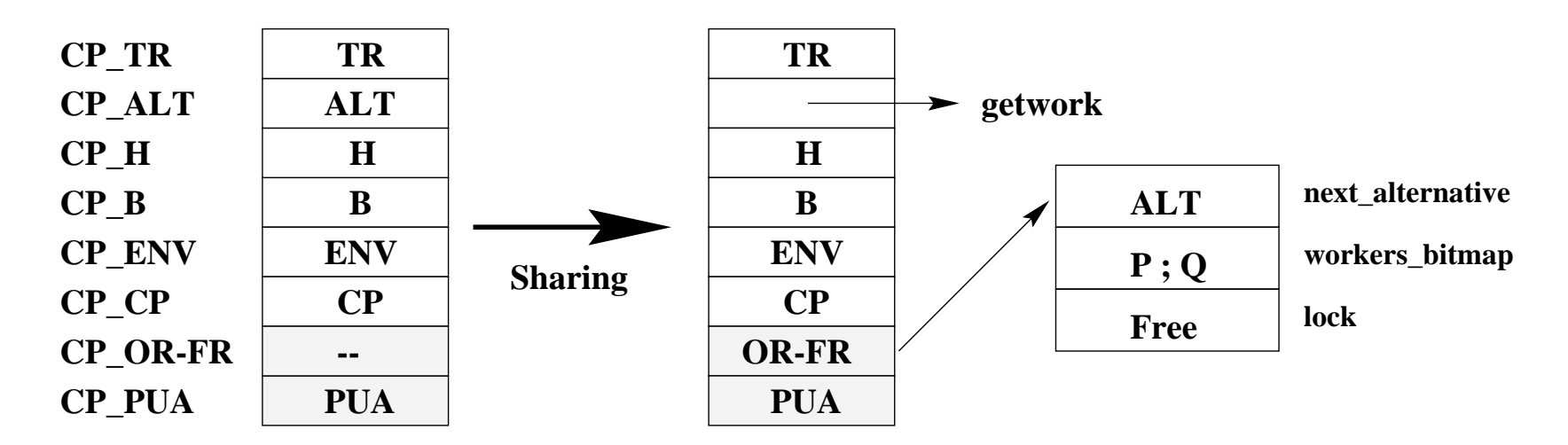

#### **Solutions**

- Store the alternative pointer in a shared structure.
- Use <sup>a</sup> pseudo-instruction to synchronize access to the untried alternatives.

## **YapOr Performance Evaluation**

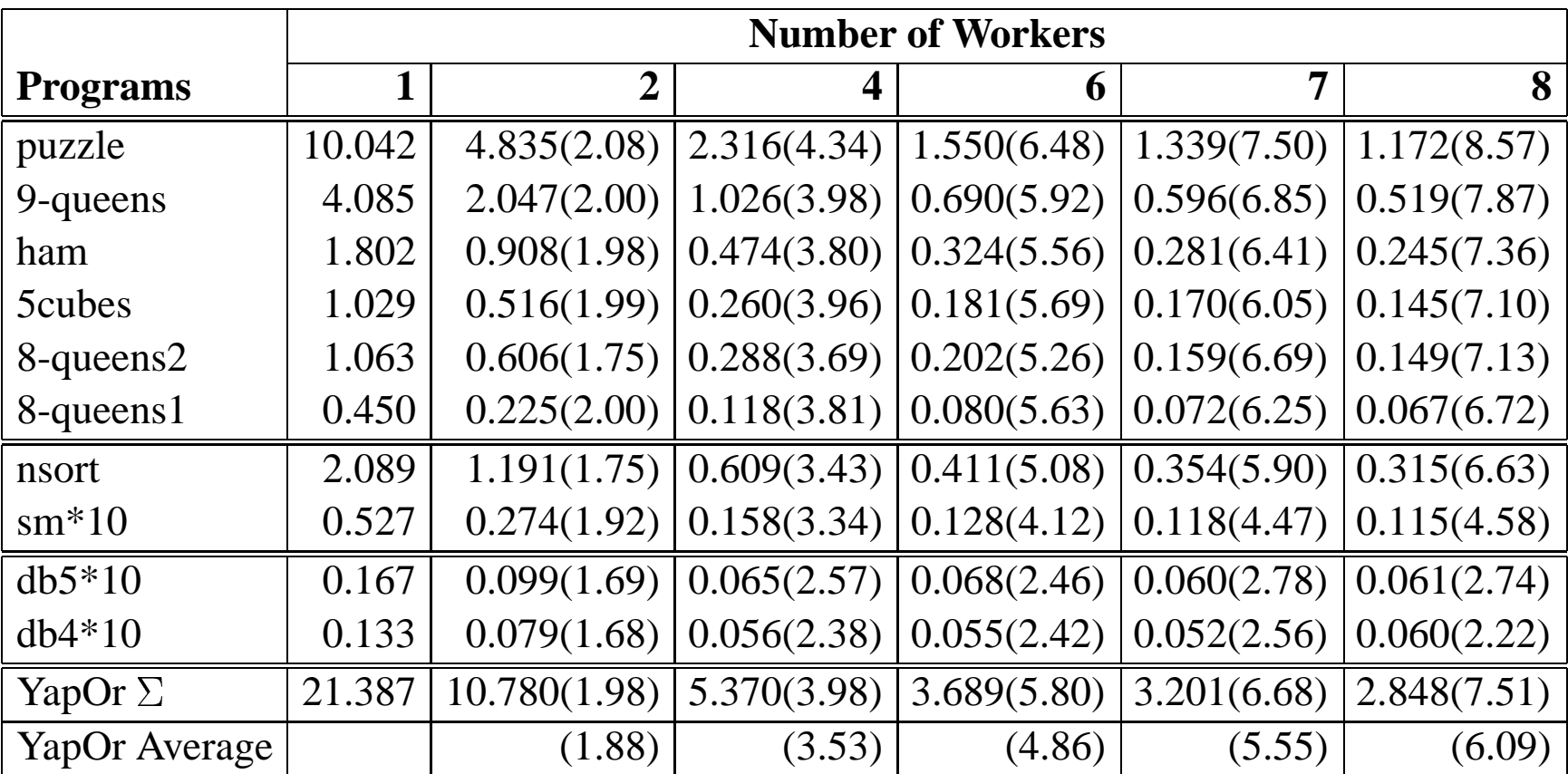

All evaluations performed on <sup>a</sup> Sun SparcCenter 2000 with 8 processors,

256 MBytes of main memory, two level cache and running SunOS 5.6.

## **Muse Performance Evaluation**

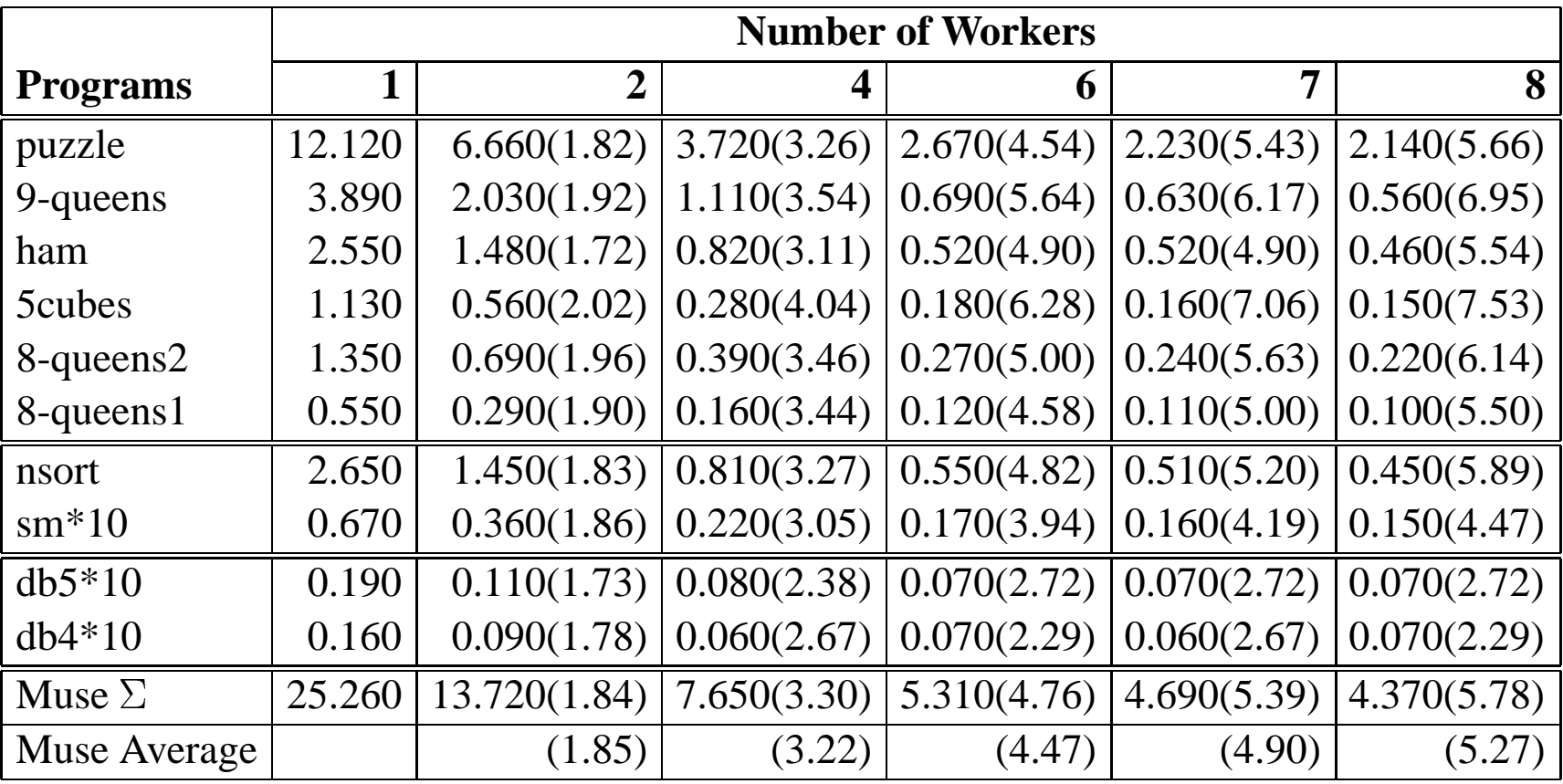

## **Parallel Execution Overheads**

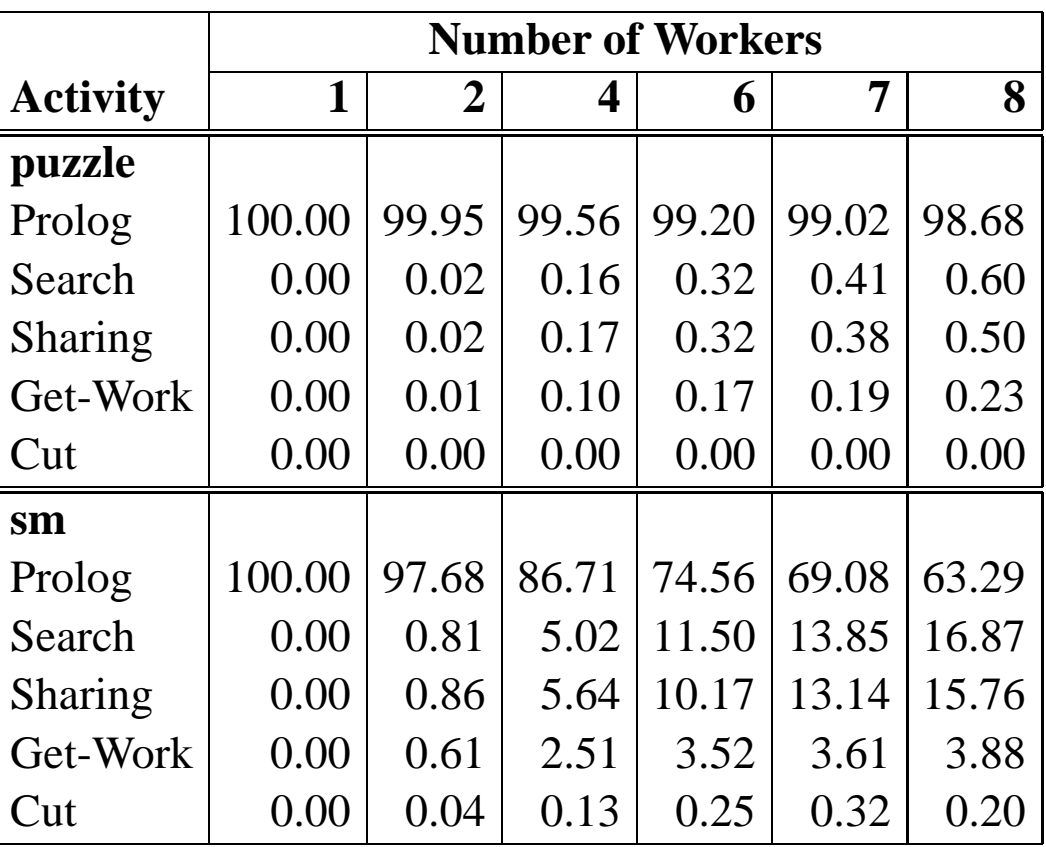

## **Conclusions**

#### **Presentation**

- We presented YapOr, an or-parallel Prolog system based on environment copying.
- YapOr has good sequential and parallel performance on a large set of benchmarks.
- The good performance is explained by the fact that for most benchmarks YapOr spends its time mainly executing reductions and not managing parallelism.

#### **Current and Further Work**

- We are now working on adjusting YapOr to suppor<sup>t</sup> parallel tabling execution.
- So far, we have extended Yap to execute sequential tabling and to support another two or-parallel models: SBA and  $\alpha$ COW.

**Download Yap Prolog:** www.ncc.up.pt/˜vsc/Yap